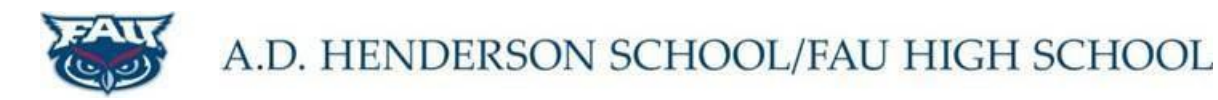

# **FOCUS PARENT PORTAL ACCESS**

The FOCUS Parent Portal is a web-based tool for parents to monitor student progress throughout the year. The FOCUS Parent Portal allows you to set up your own account which provides the following student information:

- o Attendance
- o Class Schedule
- o Current and Prior Grades
- o Current Class Assignments
- o Test Scores
- o Student Demographic and Address Information
- o Discipline Information
- o Billing Balances
- o School Calendar and Current Events

#### **REGISTRATION**

Parents and Guardians may self-register for FOCUS Parent Portal access here: [Create a new FOCUS account](https://faus.focusschoolsoftware.com/focus/auth/) OR

You may visit the school website [\(ADHUS](http://adhus.fau.edu/) or [FAU HS\)](http://www.fauhigh.fau.edu/) and select **FOCUS** under QuickLinks. From there you can click on "Create a New Focus Account".

You will need the following information to complete the registration:

- 1. Valid Parent Email address for notifications ( this email address will also be your username)
- 2. Student's Date of Birth
- 3. ADHUS/FAU HIGH SCHOOL ten digit Student ID number (Beginning with 72…..)
- 4. The last four digits of the students Social Security Number

Student ID numbers can be found on report cards and progress reports. If you are unable to locate your student's ID number, please call the front office at 561-297-3970. You will be asked to verify your identity by supplying your address, the student's DOB, and the last four digits of the student's SSN.

The following panel allows parents/guardians to **create and register a parent account**, **add a student** to an existing account, and to **reset an existing account password** (the password reset feature will not work if the account user name begins with P72…… A new account will need to be created.)

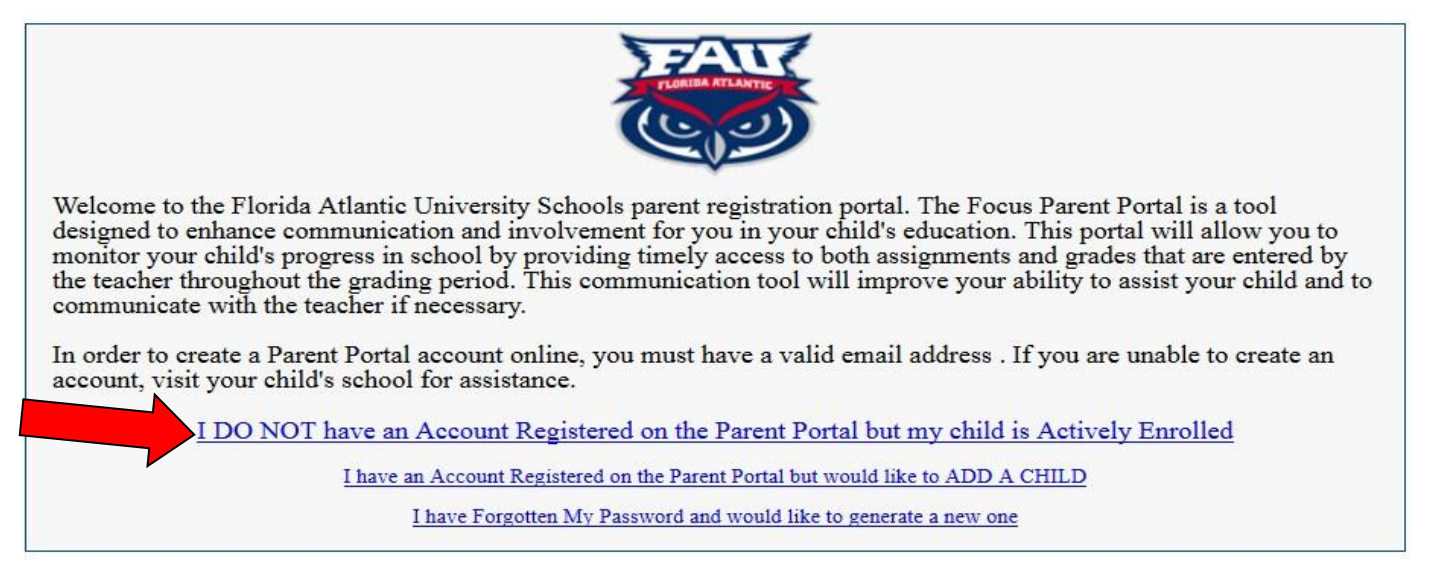

All required information must be entered correctly. It will be matched to an ACTIVE student in the District's FOCUS system, if not, the following error will be displayed. Should this occur, and the information you entered is not in error, please contact the front office at 561-297-3970

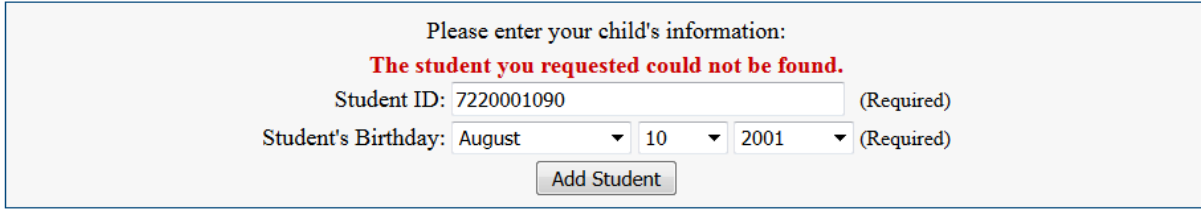

Once you have successfully added all of your students, click to "complete the registration". You should then receive a message on the screen confirming your account creation.

Check your email for a message from Florida Atlantic University Schools <noreply@focus-sis.org> for a request to verify your email address.

## **VERIFICATION**

YOU WILL NOT BE ABLE TO SEE STUDENT INFORMATION UNTIL YOUR ACCOUNT IS VERFIED BY THE SCHOOL. Once you log in you will notice you do not yet have access to your student's data. For security reasons, there is a process in place to verify and approve your request which may take up to 48 hours. In most cases it is NOT necessary to visit the school in order for the account to be verified.

Once your account has been approved by the school you will receive another email that "You have been granted access to the Florida Atlantic University Schools Parent Portal for your student". You will now have access to your student's data once you log in. If there are multiple students under the account, you may toggle between them using the drop down box in the upper right side of the screen.

Log into FOCUS using th[e main FOCUS log in](https://faus.focusschoolsoftware.com/focus/index.php) here.

### **SETTING EMAIL NOTIFICATIONS**

From the main "Portal" page you may select the type of **Email Notifications** you would like to receive. Choices include none, daily, weekly and custom notifications (where you can receive notifications if your student's grade drops below a certain level and more).

#### **VIEWING CONTACT INFORMATION**

You may view your contact information, as well as the student's emergency contact information by selecting "My Child" and then "Child Info". Then use the left side menu to navigate.

For questions, or if you would like assistance creating an account, please contact the front office at 561-297-3970. For questions or difficulties logging in please email [adhusrecords@adhus.fau.edu](mailto:adhusrecords@adhus.fau.edu).